## **NS SYSTEM**

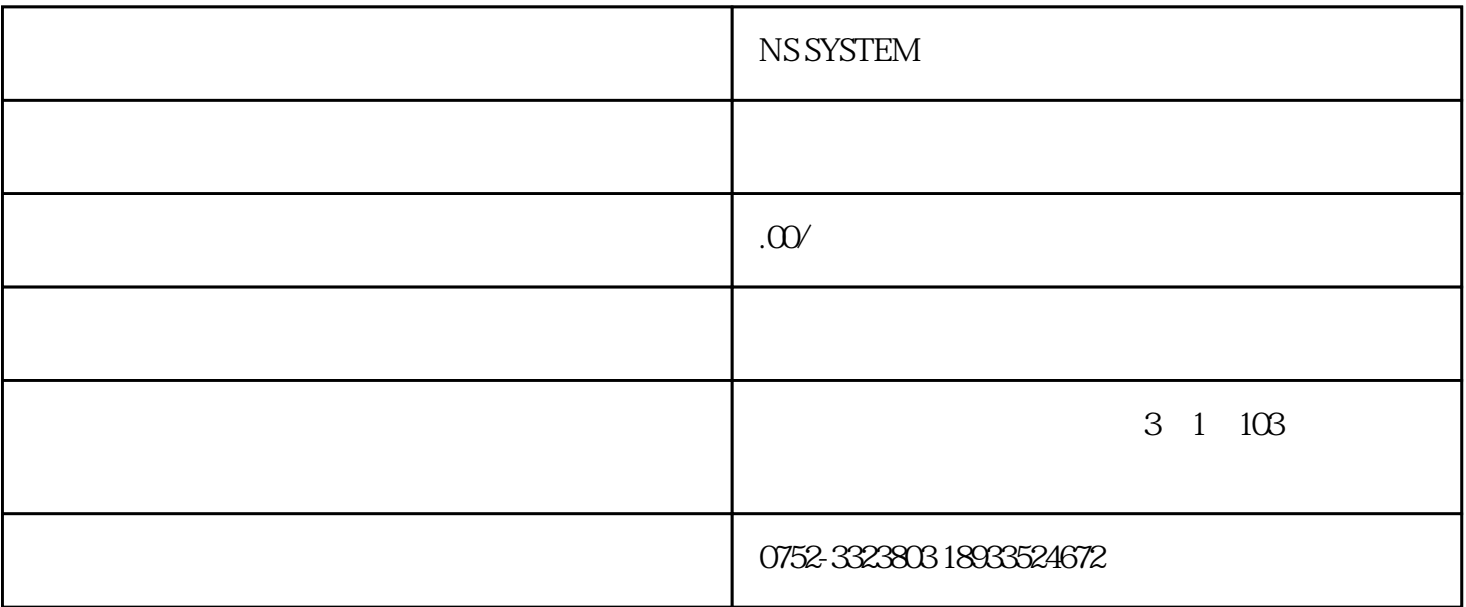

NS SYSTEM

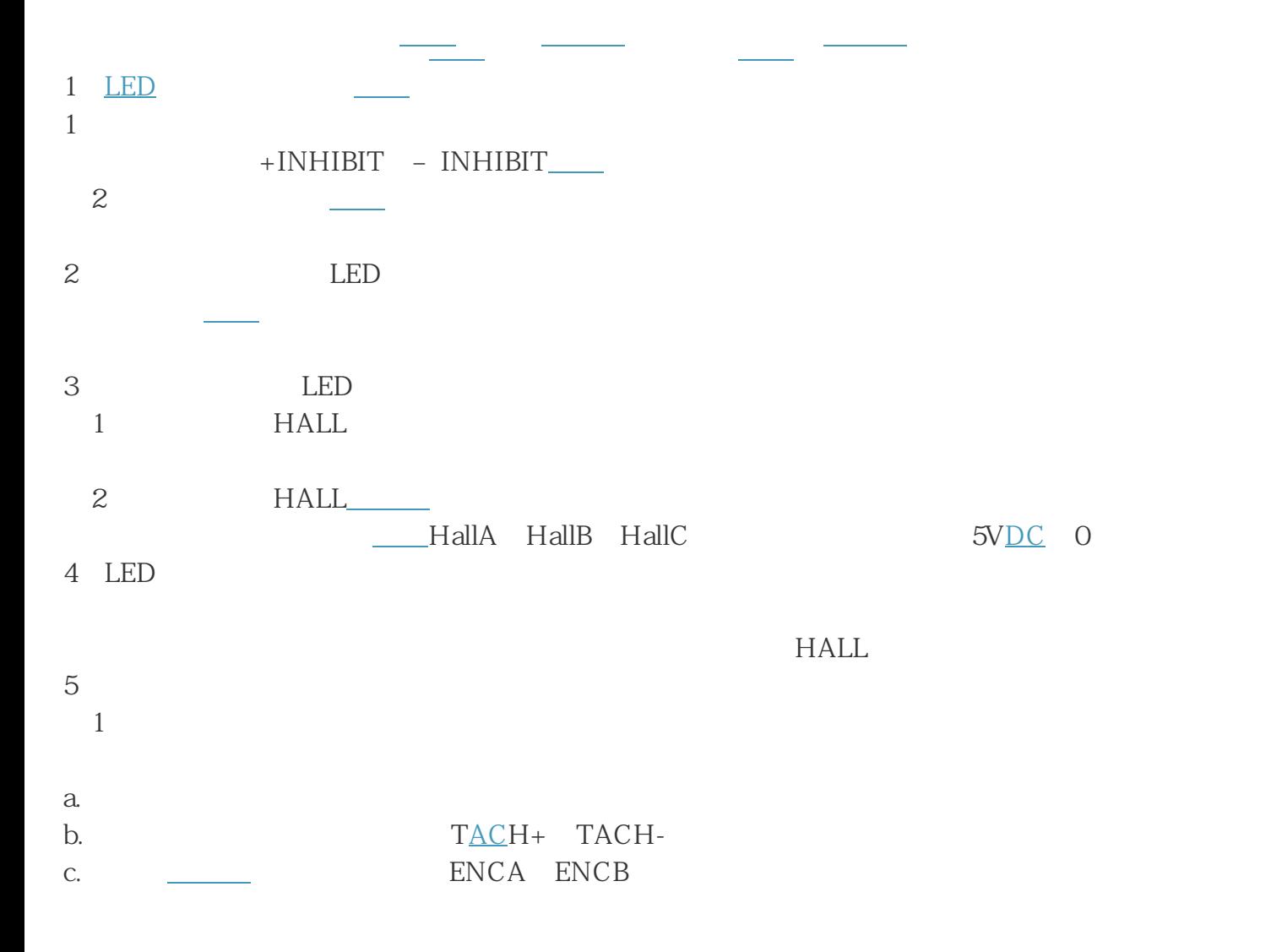

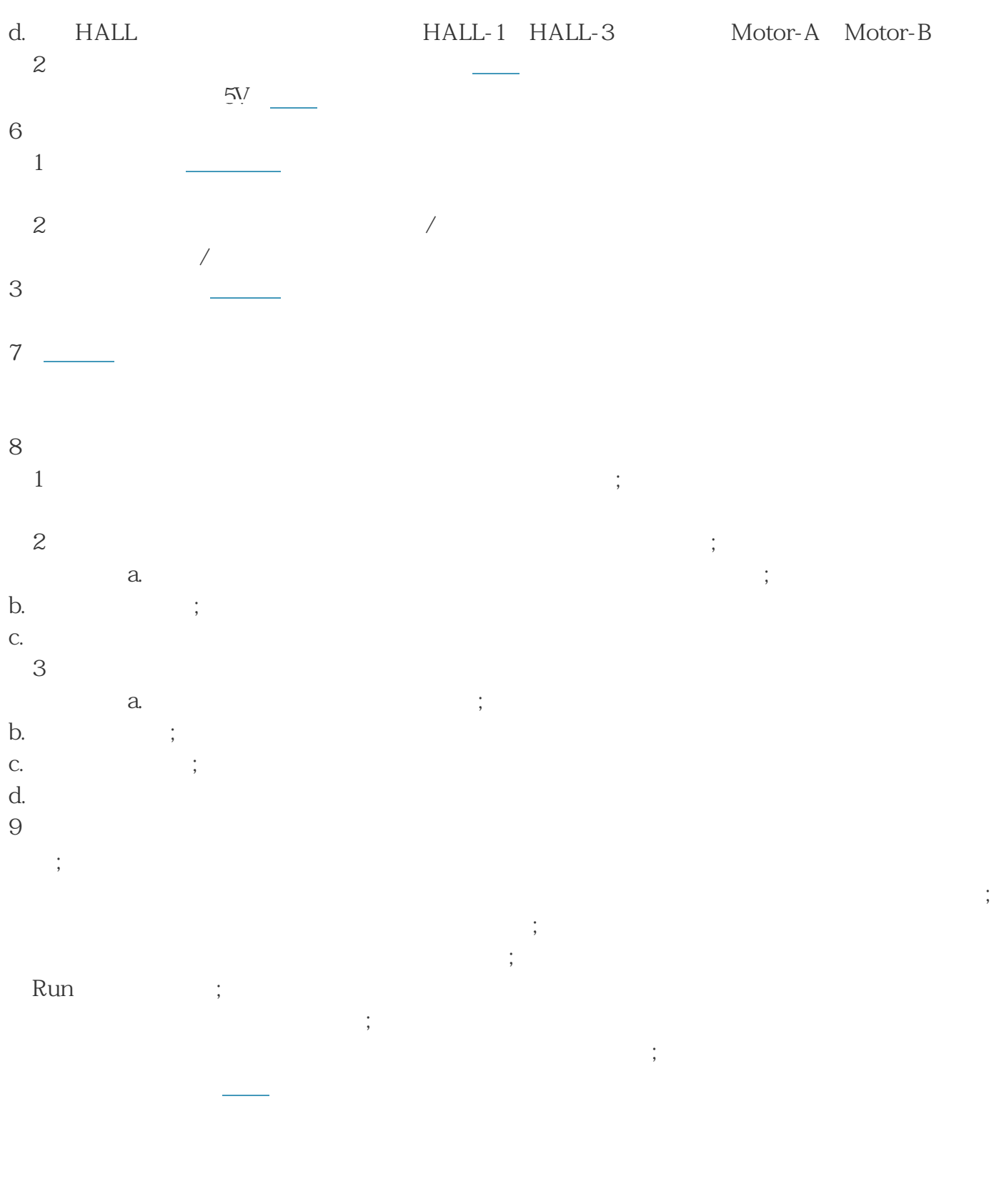